## **List Processing**

#### **Composite Data Types in Haskell**

Prof Hans Georg Schaathun Høgskolen i Ålesund 22nd January 2016

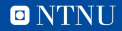

#### <span id="page-1-0"></span>**Outline**

#### [Generic definitions — Polymorphism](#page-1-0)

[Finding more functions](#page-7-0)

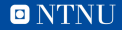

# **Polymorphism**

- length :: [Integer] -> Integer
- length :: [Double] -> Integer
- length :: [Bool] -> Integer
- Do we have to make our own for [Customer]?

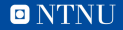

# **Polymorphism**

- length :: [Integer] -> Integer
- length :: [Double] -> Integer
- length :: [Bool] -> Integer
- Do we have to make our own for [Customer]?

No, we have polymorphism

- $-$  length :: [a]  $\rightarrow$  a
- $-\alpha$  is an arbitrary type

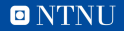

# **Another example**

1. zip :: [a] -> [b] -> [(a,b)]  
\n2. Two arbitrary types a and b  
\n3. zip ['a' ..'f'] [0..]  
\n
$$
[(a',0), ('b',1), ('c',2), ('d',3), ('e',4), ('f',5)]
$$

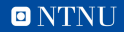

### **Recursion**

#### Example

length  $[] = 0$ length  $(x:xs) = 1 + length xs$ 

#### **Example**

pair [] = [] pair  $(x1:x2:xs) = (x1,x2):pair xs$ 

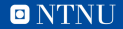

# **Overloading**

- Polymorphic functions
	- 1. one definition for multiple types

**2. e.g.** fst  $(x, y) = x$ 

- Overloading
	- 1. one function name for different definitions
	- 2. different definitions for different types
	- 3. e.g.  $x == y$
- We will get back to overloading later

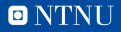

#### <span id="page-7-0"></span>**Outline**

#### [Generic definitions — Polymorphism](#page-1-0)

[Finding more functions](#page-7-0)

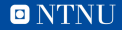

# **Some list functions**

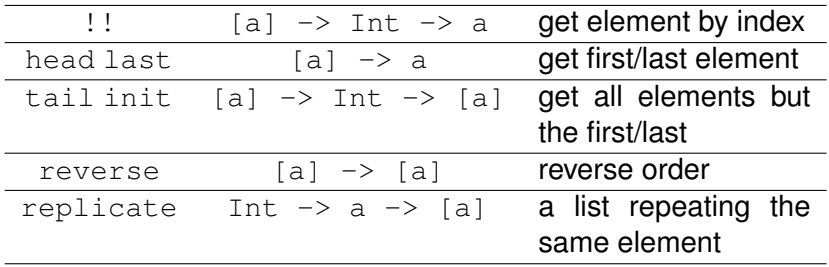

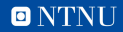

## **Standard libraries**

- 1. Prelude is loaded by default
- 2. Load other standard modules
	- import Data.List
	- import Data.Array
- 3. Install new packages
	- cabal install easyplot

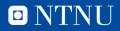

## **The Haskell Platform**

- 1. Compiler and interpreter: GHC/GHCi
- 2. Standard libraries
- 3. Package management tool: cabal
- 4. C/Haskell interface tool: Hsc2hs
- 5. Other tools